version-8-08 version-11-08

## **Installation du logiciel libre PMB**

PMB est un outil libre de gestion de bibliothèques.

- [Version 4.2.8 \(pour serveur 11.08\)](https://docs.abuledu.org/abuledu/administrateur/installation_de_pmb4)
- [Version 3.0.23 \(pour serveur 8.08 et suivant\)](https://docs.abuledu.org/abuledu/administrateur/installation_de_pmb3)

From: <https://docs.abuledu.org/>- **La documentation d'AbulÉdu**

Permanent link: **[https://docs.abuledu.org/abuledu/administrateur/installation\\_de\\_pmb](https://docs.abuledu.org/abuledu/administrateur/installation_de_pmb)**

Last update: **2016/10/31 14:29**

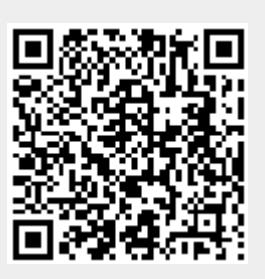